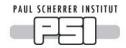

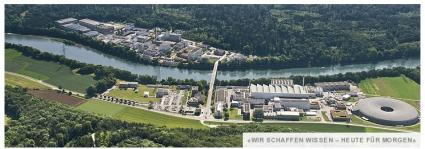

# Paul Scherrer Institute Valeri Markushin OS Installation and Management with Kickstart and Puppet

Community hpc-ch meeting, EPFL, Lausanne, May 20th, 2010

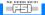

Introduction

## The goals of this talk

- to discuss the OS deployment and management tools used at PSI
- to outline main arguments and facts (contact me for details)
- to show some PSI customization features

#### **Topics**

- Scientific Linux
- Kickstart Installation
- Puppet Management
- Enhancing your Linux distribution

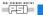

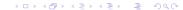

Our requirements for HPC at PSI are (mostly) met by Scientific Linux (Red Hat), http://www.scientificlinux.org/.

## Scientific Linux (RHEL)

open source

Introduction

- meet the requirements of big user communities (HEP, ...)
- long-term support
- good HW support (servers, workstations)
- good commercial SW support

Our Linux path over the past 10 years:

 $\ldots \rightarrow \mathsf{RH7} \rightarrow \mathsf{RH9} \rightarrow ? \rightarrow \mathsf{SL3} \rightarrow \mathsf{SL4} \rightarrow \mathsf{SL5}$  (SL54)  $\rightarrow \mathsf{SL55}$ Disclaimer: SL(RH) may not be your best choice for notebooks and multimedia desktops.

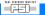

## Requirements for Installation and Management

#### Systems installed and managed

- HPC and dedicated clusters (Linux)
- servers (Linux, Solaris)
- high—end workstations (Linux)
- desktops (Linux or dual boot)
- notebooks (Linux or dual boot)
- total of 600 and growing

#### Unified installation and update mechanism

We want to use the same system management framework for all hosts through their complete life cycle.

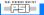

Introduction

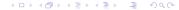

## Linux Kickstart Installation

**Kickstart** installation method from Red Hat: **Anaconda** installer.

#### The Kickstart installation tasks

- define the host identity (HOSTNAME, ...)
- partition the disk(s)
- configure the primary NIC
- install basic RPMS
- some other helpful things

Install once, update many times — keep the installer simple and fast, do the most of host customization later.

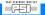

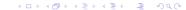

## **Kickstart Customization**

#### The Kickstart customization

- very few kickstart configuration files (server, cnode, desktop, 64- or 32-bit)
- many customization keys to specify the installation and the host properties in more details (optional, PSI specific)
- fully automatic installation is possible
- exact replication of an installation is possible

#### Example of PXELinux boot

```
boot: s15c hostid=lchpc99:Cnode/lchpc
s15c --- PXELinux label (KS configuration)
cnode42 --- HOSTNAME
Cnode/lchpc --- customization key
```

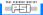

# Kickstart Customization Keys

#### Anaconda installer

- pre-installation (user input if needed)
- Anaconda core (keep it small)
- post-installation, nochroot
- post-installation, chroot

#### Kickstart customization keys (PSI extension)

- an array of strings defined at the kickstart
- control the logic of the pre— and post—installation scripts
- provide an interface to Puppet via a predefined set of environment variables

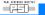

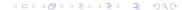

# **Puppet**

**Puppet** is a systems management framework from Puppet Labs: http://www.puppetlabs.com/.

#### Puppet features

- declarative language describing the system configuration
- enforcing the desired system configurations
- graph based model of hosts declaration
- modular design, easily extensible
- idempotent
- cross-platform management (Linux, Solaris, ...)

The current version:  $0.25.1 \rightarrow 0.25.4$ .

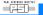

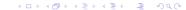

# Puppet Tasks

Everything is a file, and **Puppet** is our files management tool.

#### Puppet tasks

- get Puppet facts for the host
- install and update the packages according to the host configuration
- provide the required configuration files
- configure services
- configure environment modules, users, etc.

The goal is to ensure the desired system configurations.

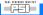

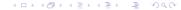

## Puppet Facter

Information about a system is provided to **puppet** by **facter**, which is easy to expand and well suited for **customization**.

```
# facter -p
arch => x86 64
auto update => yes
auto update rpms => yes
auto update users => yes
. . .
ipaddress eth0 => 129.129.199.199
hostname => cnode42
kernelrelease => 2.6.18-164.15.1.el5
role => cnode
set => hpc
zone => psiwest
. . .
```

# Puppet at PSI

## Puppet configuration features at PSI

- puppet master servers: 2 production and 1 testing
- the puppet environment: separate environments for different host groups (organizational and functional)
- each puppet environment uses its own definition of nodes, the modules being (partly) shared
- each puppet environment has its own principal maintainer

## /etc/puppet/puppet.conf

```
[main]
...
environment = s15c
[puppetd]
server = puppet1.psi.ch
```

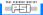

# Managing files with Puppet

#### cfile(path) extending file(path)

Use a predefined array of paths based on the **zone**—**set**—**role**—**hostname** hierarchy (provided by **facter**) to extend the functionality of the file resource.

```
cfile("/etc/hosts")
/var/puppet/environments/s15c/modules/custom/files
```

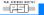

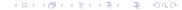

# Additional (non-SL/RH) Software

The version of XXX provided by SL(RH) is too old! What should we do?

#### **Environment Modules**

Additional software is mainly installed as **environment modules**, http://modules.sourceforge.net/.

- clean process environment
- more than 70 products, multiple versions
- no conflicts with the SL(RH) packages
- customizable (system, user)

No local installation — only symlinks:

/opt/name/version -> /afs/.../opt/name/version

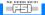

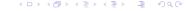

## Services

## Services needed for Kickstart and Puppet

- DHCP server
- TFTP server for PXELinux
- HTTP server
  - the KS installation tree
  - kickstart configuration files and scripts
  - the YUM repositories
- Puppet master server(s)

#### Other services

- AFS: home directories on desktops
- AFS: software installed as environment modules
- GPFS: home and scratch directories on clusters

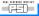

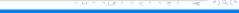

# Summary

#### **PSI Experience Summary**

- mostly conventional tools (kickstart, Puppet) without modification
- kickstart customization keys simple things are easy
- kickstart–Puppet interface install once, update many times
- customized Puppet manifests get exactly what your systems need
- hierarchical hosts configuration works well
- expected to be scalable to thousands hosts

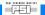

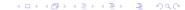

# Acknowledgments

Many thanks to my colleagues at AIT, PSI for the fruitful collaboration on the Linux installation and management systems: Heiner Billich, Derek Feichtinger, Marc Gasser, Rene Kapeller.

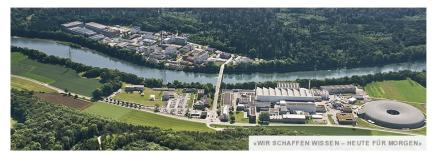

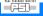

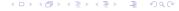